#### **Aplikasi e-office Ekspedisi pada CV Telaga Nirwana Surabaya Berbasis**

**Mobile**

Oleh : indra setiawan

Dosen pembimbing : I Gde Susrama ST.M.kom

#### **ABSTRAK**

Sejalan dengan pesatnya perkembangan arus informasi, menuntut kita untuk berupaya mengoptimalkan cara kerja sebuah perusahaan agar dapat selalu berinteraksi dengan kondisi-kondisi yang ada secara konsisten. Dengan adanya perkembangan teknologi ini, maka pihak perusahaan mengubah system informasi administrasi yang masih manual menjadi sistem informasi yang baru yaitu dengan penerapan komputerisasi. Perancangan dari sistem informasi ekspedisi ini mengacu pada dokumen flow yang ada. Untuk implementasinya menggunakan bahasa pemrograman *WML, PHP,* HTML(*Hyper Text Markup Language),* Macromedia Dreamweaver MX, dan databasenya menggunakan *My SQL.* Untuk implementasi WAP menggunakan emulator dengan tipe Openwave V7 Simulator.

Dengan penerapan system informasi yang baru akan dapat menghemat waktu dalam pelayanan konsumen dan meminimalisasikan kesalahan didalam proses pencatatan transaksi serta meningkatkan kinerja pada PT. Nirwana.

**Kata kunci : Sistem Informasi, Ekspedisi, WAP, SMS Gateway** 

# **DAFTAR GAMBAR**

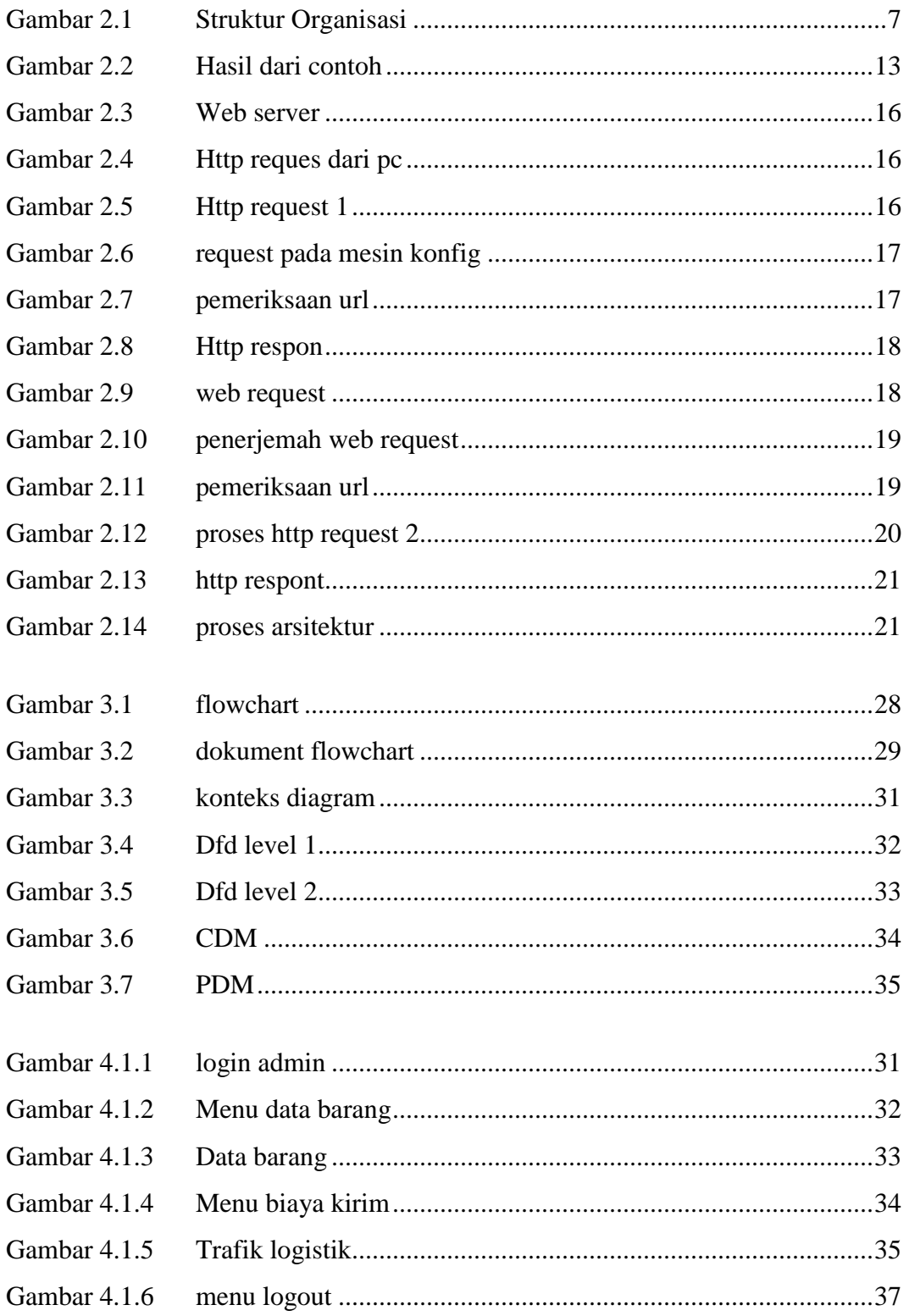

# **DAFTAR ISI**

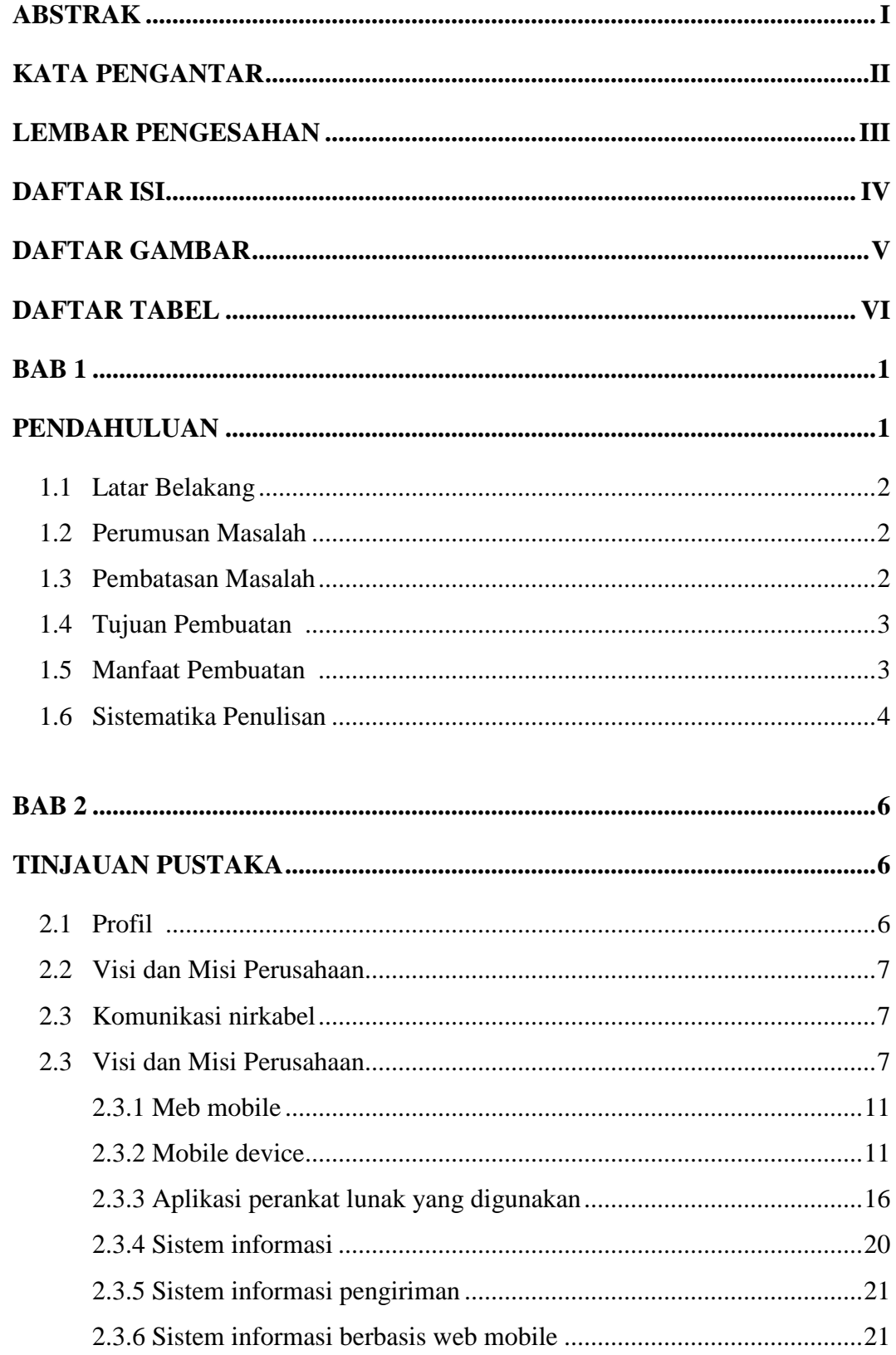

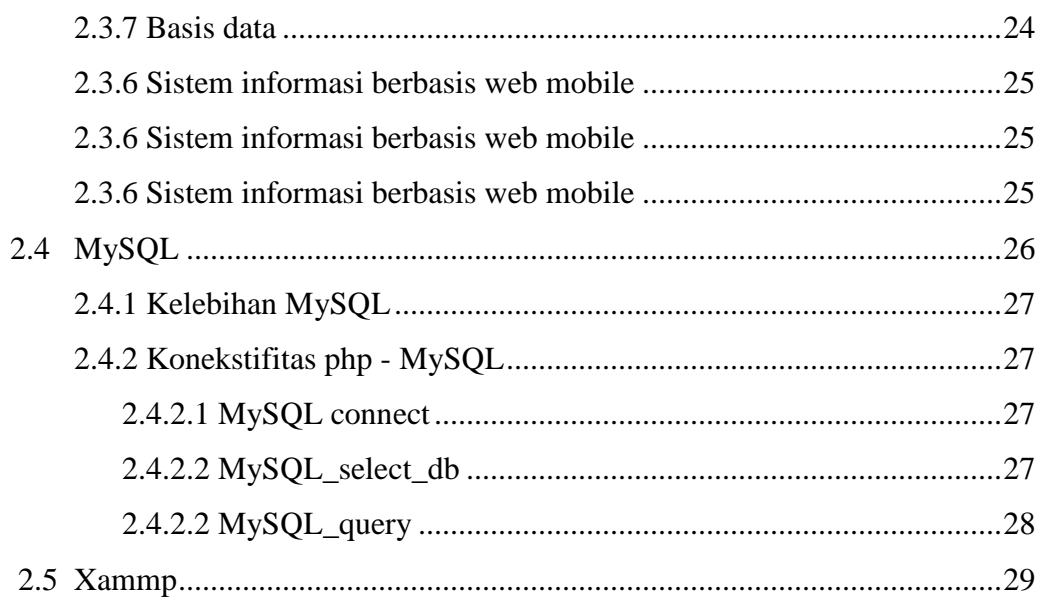

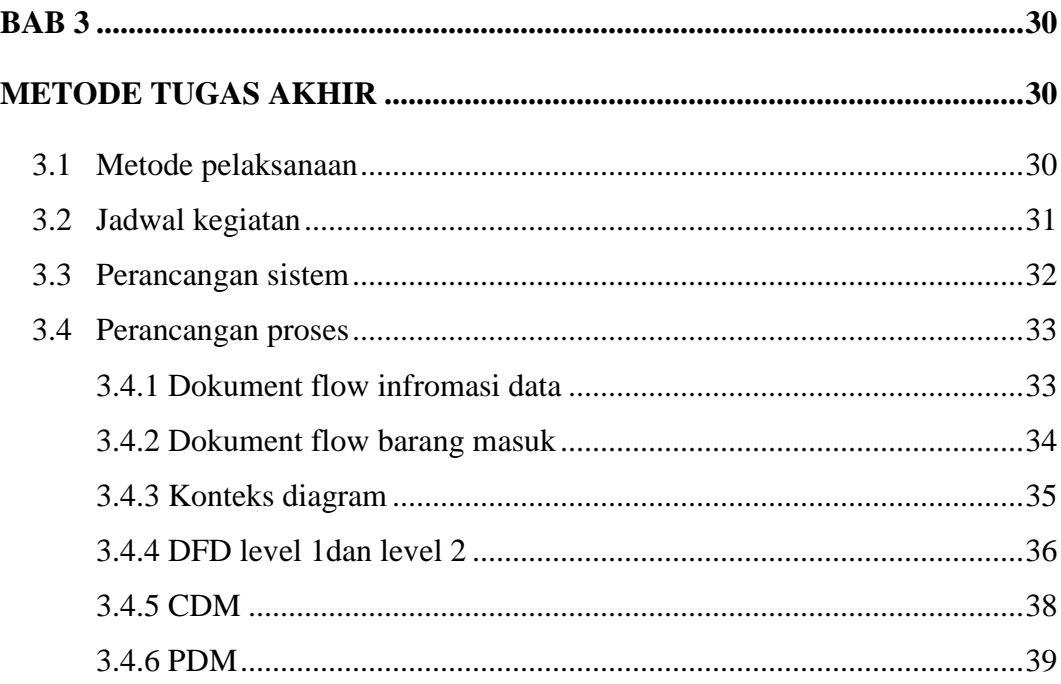

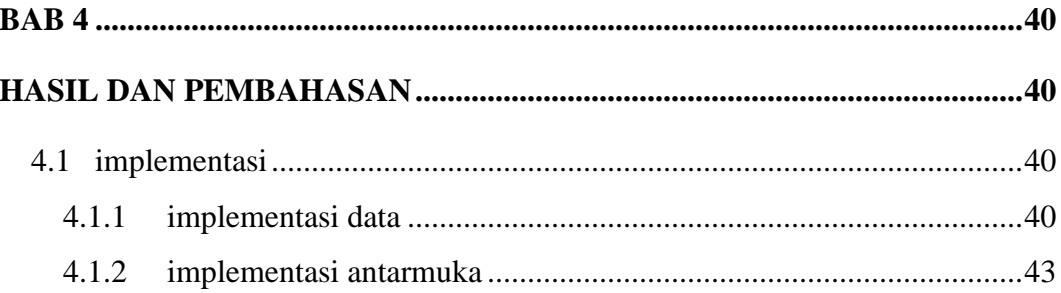

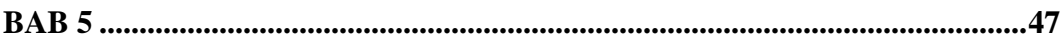

## UJI COBA DAN EVALUASI

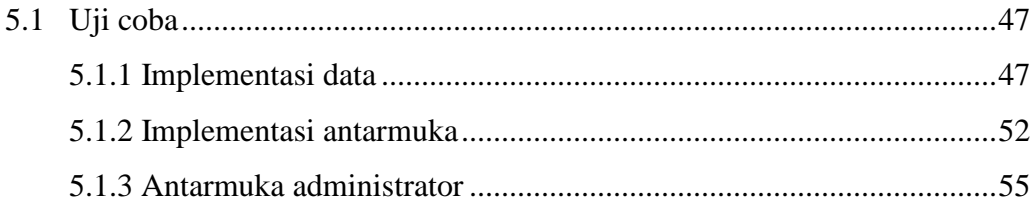

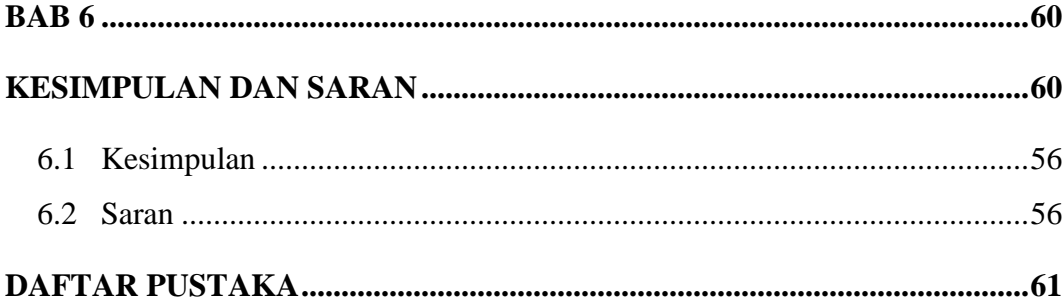

# **DAFTAR TABEL**

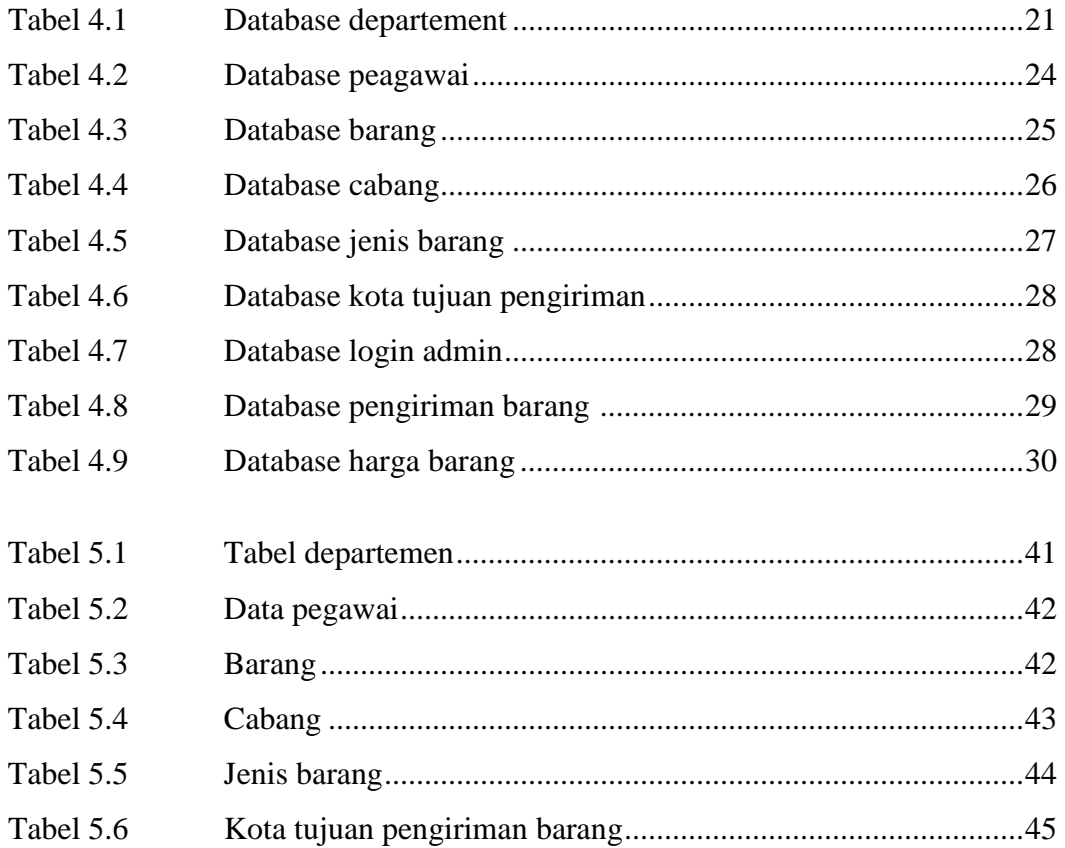

## **KATA PENGANTAR**

Alhamdulillahi rabbil'alamin, Sembah sujudku dan segala puji syukur kepada Allah SWT, karena hanya dengan kehendak dan kuasa-Nya, penulis dapat menyelesaikan pembuatan Tugas Akhir yang berjudul **" Aplikasi e-office ekspedisi pada CV.Telaga Nirwana Surabaya Berbasis Mobile**

Tugas Akhir dengan beban 4 SKS ini disusun dan diajukan sebagai salah satu syarat untuk menyelesaikan program Strata Satu (S1) pada program studi Teknik Informatika, Fakultas Teknologi Industri, Universitas Pembangunan Nasional "Veteran" Jawa Timur Surabaya.

Penulis menyadari bahwasanya dalam menyelesaikan Tugas Akhir ini telah mendapat bantuan dan dukungan yang tidak sedikit dari berbagai pihak. Untuk itu penulis secara khusus mengucapkan terima kasih yang sebesar-besarnya kepada:

- 1. Bapak Ir. Sutiyono, MT selaku Dekan Fakultas Teknologi Industri-Universitas Pembangunan Nasional "Veteran" Jatim.
- 2. Bapak Basuki Rahmat, S.Si, MT selaku Ketua Program Studi Teknik Informatika-Universitas Pembangunan Nasional "Veteran" Jatim.
- 3. Bapak I gde Susrama ST.M.kom , selaku Dosen Pembimbing I yang telah giat meluangkan banyak waktu untuk memberikan ilmu serta motivasi kepada penulis untuk menyelesaikan Skripsi ini.
- 4. Bapak Wahyu SJ Saputra S.Kom, selaku Dosen Pembimbing II yang dengan sabar telah meluangkan banyak waktu, pikiran dan tenaga di antara kesibukan beban-beban kegiatan akademik untuk memberikan bimbingan dan kesempatan penulis untuk berkreasi dalam proses pembuatan Skripsi ini.

Di dalam Tugas Akhir ini mungkin masih terdapat banyak kekurangan yang belum bisa penulis sempurnakan. Untuk itu saran dan masukan sangatlah penulis harapkan untuk perbaikan ke depan.

Surabaya, Mei 2011

Penulis

#### **BAB I**

## **PENDAHULUAN**

#### **1.1 Latar Belakang**

Seiring dengan perkembangan jaman, dimana kita telah masuk kedalam era globalisasi dibidang Teknologi Informasi, maka untuk memperoleh informasi yang cepat dan akurat diperlukan suatu sistem dengan menggunakan komputer sebagai media informasi yang berdaya guna tinggi dan efisien. Dengan dipakainya sistem komputerisasi akan sangat membantu kita memperoleh informasi maupun pengolahan data. Dan juga sistem komputerisasi tersebut bisa mengatasi permasalahan yang ada selama ini.

Saat ini telah banyak perusahaan meningkatkan kinerjanya dibidang Sistem Informasi tanpa terkecuali pada perusahaan pengiriman barang di **PT.Nirwana** ini. Selama ini pada perusahaan pengiriman barang dalam melaksanakan pengiriman masih secara manual, yaitu dengan mengisi atau mencatat data – data barang pada suatu pembukuan. Hal ini dapat membuat kerumitan dan kesibukan pegawai, seandainya pada suatu hari pelaksanaan dalam pengiriman banyak melakukan transaksi dan semestinya harus cepat selesai dapat tertunda karena banyak kesalahan yang dilakukan pegawai dalam mencatat data. Karena keterbatasan waktu dan kesalahan penulisan juga banyak mempengaruhi dalam pencatatan sistem informasi secara manual.

Oleh karena permasalahan tersebut diatas maka diperlukan suatu sistem Informasi yang dapat mengatasi persoalan diatas. Dimana nantinya hasil dari

perancangan dan pembuatan sistem ini akan dapat sangat membantu pegawai yang bekerja pada perusahaan pengiriman barang PT.Nirwana. Dalam sistem ini hanya admin tertentu saja yang mempunyai ID yang dapat mengakses sistem ini karena demi menjaga keamanan data yang dimiliki oleh perusahaan pengiriman barang PT.Nirwana ini.

#### **1.2 Perumusan Masalah**

Berdasarkan latar belakang masalah yang telah diuraikan di atas, maka dapat ditarik suatu rumusan masalah sebagai berikut :

- **a.** Bagaimana membuat Sistem Informasi tentang manajemen suatu perusahaan logistik.
- **b.** Bagaimana membuat sistem yang mampu menangani proses data pengiriman barang.
- c. Bagaimana membuat sistem untuk mempemudah pegawai dalam memantau pengiriman suatu barang.

## **1.3 Pembatasan Masalah**

Dalam menganalisa dan menyelesaikan suatu masalah, maka perlu diberikan pembatasan atau ruang lingkup untuk mempermudah dalam pembahasannya. Adapun batasan - batasan masalah adalah sebagai berikut :

- a. Pengolahan data ini berisi tentang semua data pengiriman tempat, barang dan waktu transaksi.
- b. Pengolahan data ini berisi tentang data transaksi barang.
- c. Sistem Informasi ini dibuat untuk menghasilkan suatu pekerjaan yang dapat dilakukan secara singkat dan mempermudah pegawai logistik dalam hal

menangani managemen logistik yang terjadi di PT.Nirwana.

d. Di dalam perancangan pembuatan sistem informasi ini, kami menggunakan bahasa pemrograman PHP dengan database MySQL.

#### **1.4 Tujuan Pembuatan PKL**

Tujuan yang ingin dicapai dalam tugas akhir ini adalah :

- a. Mewujudkan sistem basis data untuk sistem informasi manajemen dalam sautu perusahaan logistik dan penerapannya dalam PT.Nirwana dengan menggunakan bahasa pemrograman PHP dengan database MySQL.
- b. Merancang perangkat lunak (software) yang dapat digunakan untuk membantu dalam mengelola manajemen pada PT.Nirwana.

#### **1.5 Manfaat Pembuatan Tugas Akhir**

Adapun manfaat yang akan diperoleh dari tugas akhir ini adalah :

- a. Bagi PT.Nirwana :
	- 1. Merupakan salah satu peningkatan pelayanan terhadap pelanggan guna penyampaian informasi secara akurat.
	- 2. Mempermudan memenejemen system dalam mengelola barang logistic di PT.Nirwana
- b. Bagi Penulis :
	- 1. Memberikan tambahan ilmu pengetahuan yang sangat bermanfaat bagi penulis sendiri.
	- 2. Penulis dapat mengaplikasikan ilmu yang didapat baik itu dari dalam maupun luar kampus.

#### **1.6 Sistematika Penulisan**

Adapun Sistematika Penulisan Laporan Tugas akhir kali ini yaitu:

BAB I : PENDAHULUAN

Pada bab ini membahas tentang pendahuluan, latar belakang, perumusan masalah, pembatasan masalah, tujuan pembuatan tugas akhir dan sistimatika penulisan laporan ini.

## BAB II : TINJAUAN FUSTAKA

Pada bab ini membahas tentang Profil, Visi dan Misi LBB Qualify. Selain itu juga terdapat pengertian PHP dan Mysql sebagai tools untuk mengerjakan tugas akhir ini.

BAB III : METODE TUGAS AKHIR

Pada bab ini membahas tentang Tempat dan Waktu Penelitian serta Diagram Alur Tugas akhir.

#### BAB IV : HASIL DAN PEMBAHASAN

Pada bab ini akan membahas tentang perancangan sistem, perancangan sistem dimana terdapat deskripsi umum dan fungsional sistem, spesifikasi kebutuhan sistem, level pengguna dan hak akses, perancangan antar muka dan implementasi.

## BAB V : UJI COBA DAN EVALUASI

Pada bab ini akan membahas tentang uji coba sistem yang telah dibuat dan evaluasi tenteng sistem dengan adanya error yang terjadi.

## BAB IV : KESIMPULAN DAN SARAN

Bab ini berisi tentang kesimpulan dari pelaksanaan tugas akhir dan sistem yang dibuat serta saran yang mungkin dapat bermanfaat bagi perbaikan dan perencanaan sistem yang lebih lanjut.

DAFTAR PUSTAKA

LAMPIRAN